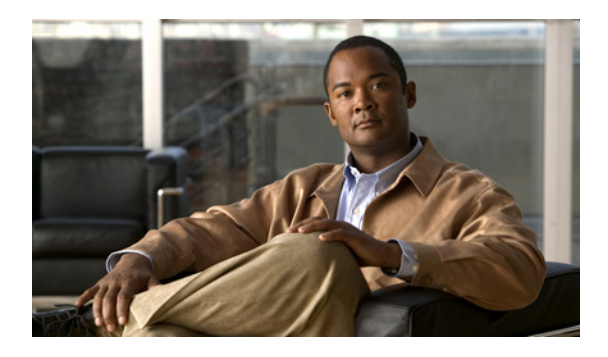

## **Miscellaneous Command Reference**

This chapter describes miscellaneous commands to configure CPT services.

• show ip [interface](#page-1-0) brief, page 2

## <span id="page-1-0"></span>**show ip interface brief**

To display the usability status of interfaces configured for various IP addresses, use the **show ip interface brief** command in privileged EXEC mode.

**show ip interface brief [brief]**

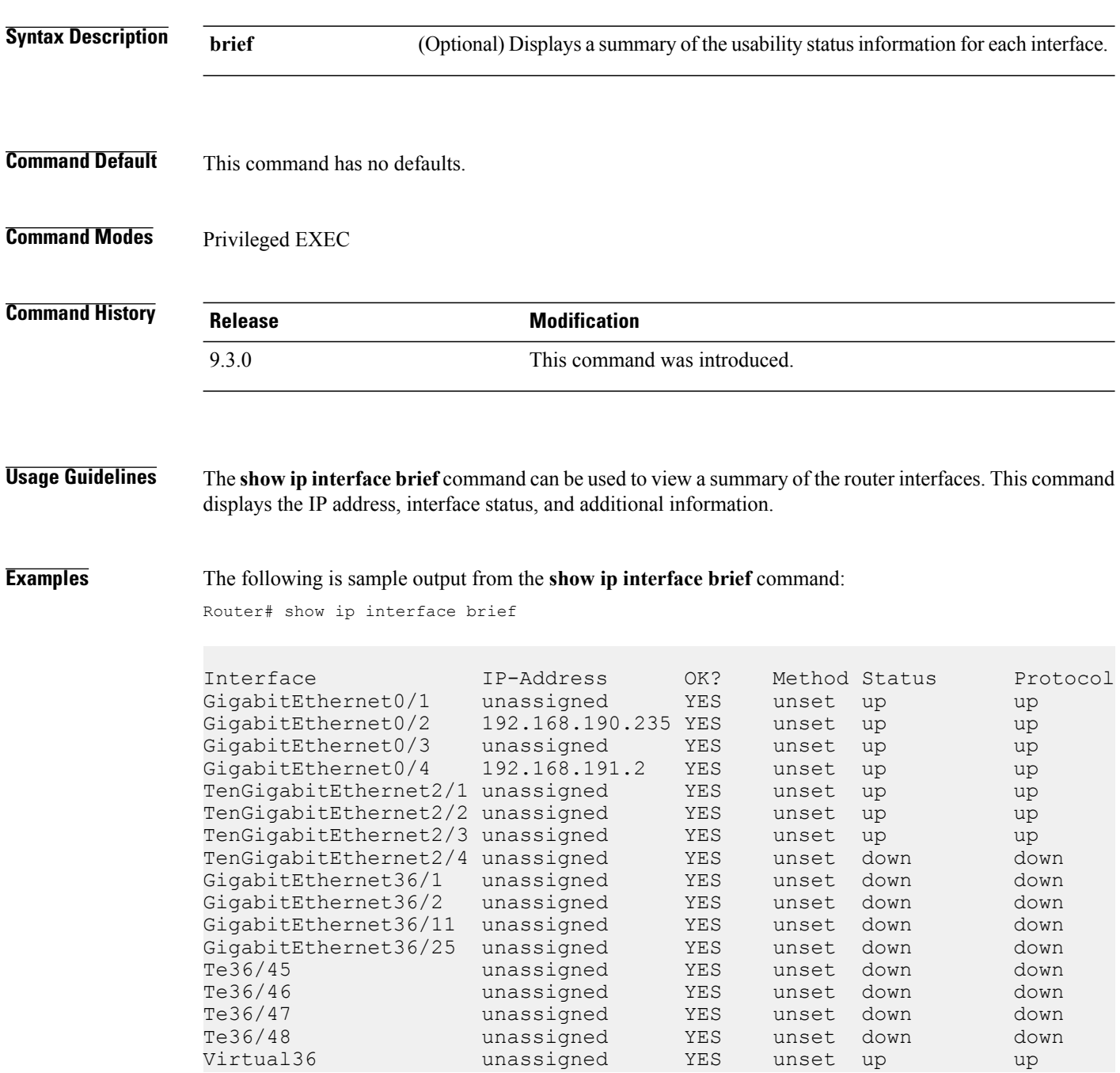

The following table describes the significant fields shown in the display.

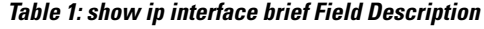

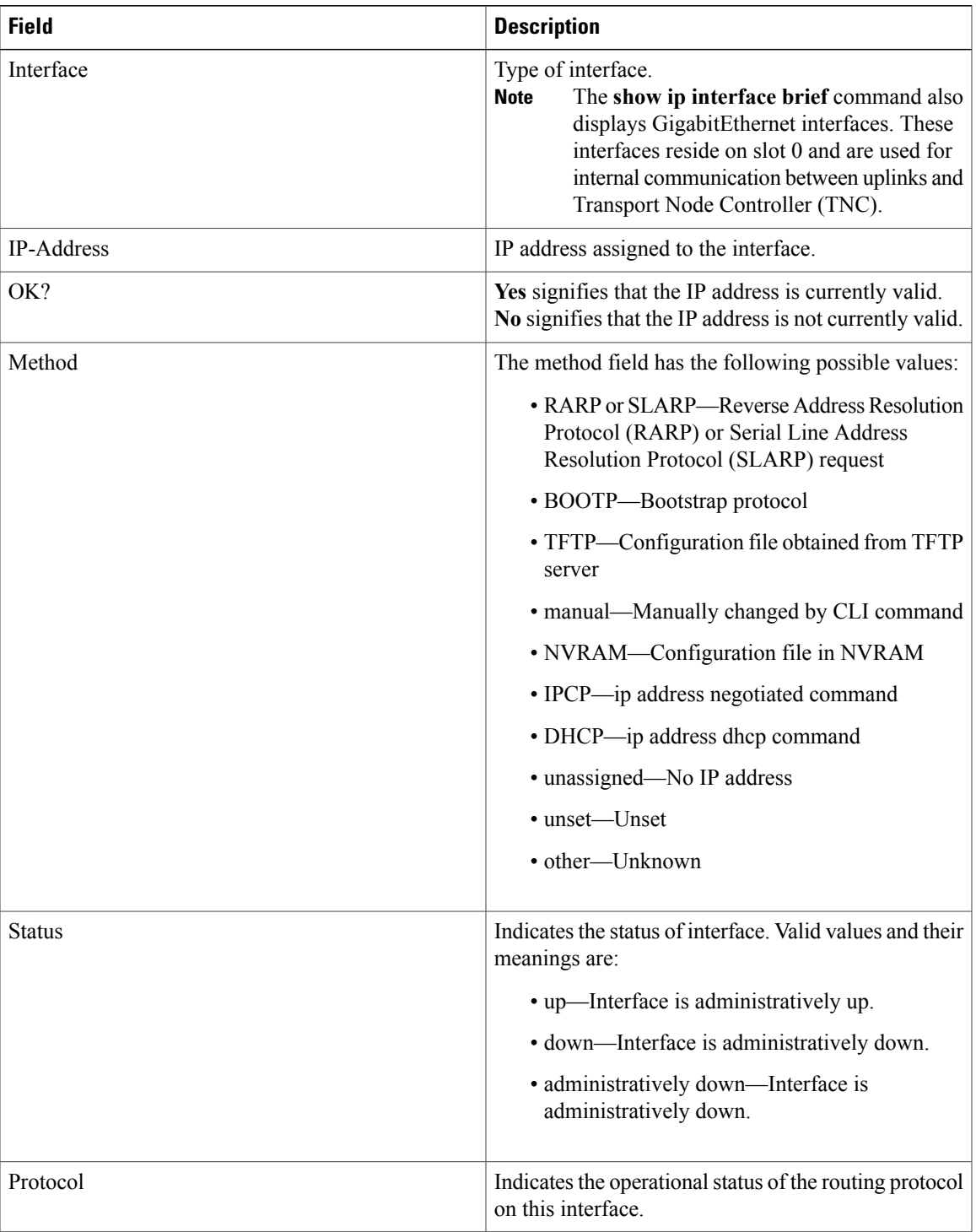